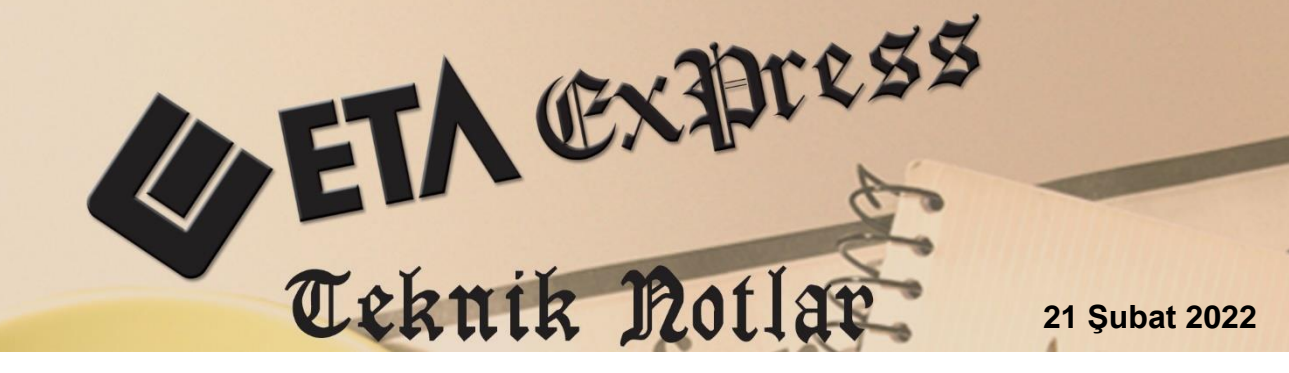

**İlgili Versiyon/lar :** ETA:SQL, ETA:V.8-SQL **İlgili Modül/ler:** Stok, Cari

## **RAPOR SAHA TANIMLARINA İLAVE, BAĞLANTILI VE SORGU İLE SAHA EKLEME İŞLEMLERİ**

İlgili modüllerde, F3 Saha Tanımları bölümünden ilgili raporlara ait sahaların eklenmesi veya çıkarılması işlemleri yapılır.

Rapor ekranlarında bulunan **F3-Saha Tanımları** butonuna basıldıktan sonra açılan pencerede, ilgili rapora ait sahalar varsayılan olarak tanımlı gelir. Sahalara ait saha başlıkları, saha boyları değiştirilebilir veya gizlenebilir. Eklenen sahanın veya mevcut sahaların sıralaması, **F11 Yukarı ve F12 Aşağı** tuşları kullanılarak değiştirilebilir.

**F4-Saha Ekle** butonuyla İlave Saha, Bağlantılı Saha, Sorgu Sahası fonksiyonları ile raporlara yeni sahalar eklenebilir. Eklenen sahalara rapor ekranında bulunan kriterler dışında saha bazında ilave kriterler verilebilir. Eklenen sahalar mevcut rapor olarak kullanılabileceği gibi farklı rapor tanım kodu verilerek de kullanılabilir.

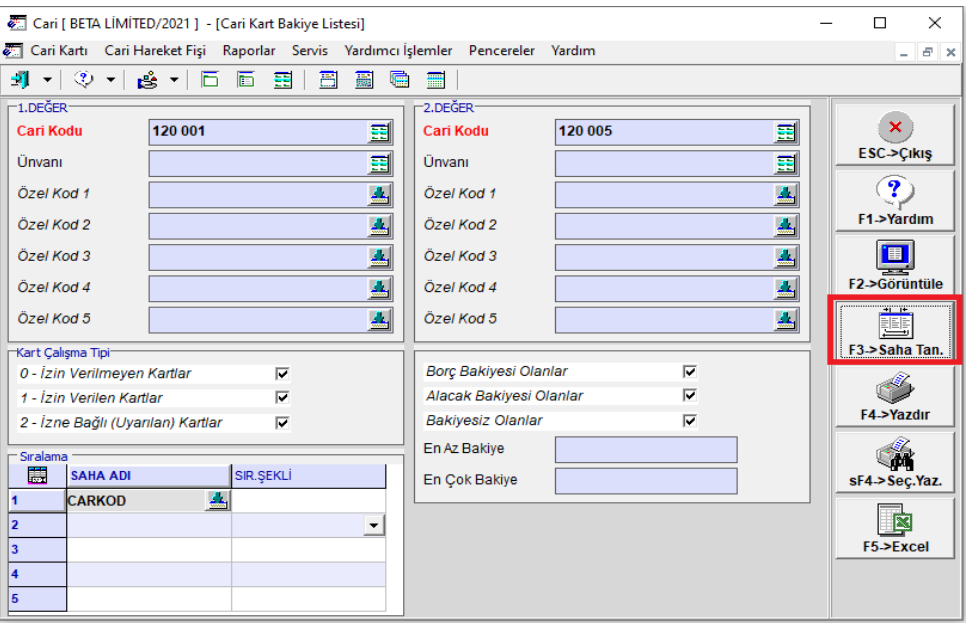

**Ekran 1:** Rapor Ekranı / F3 Saha Tanımları

## **İlave Saha Tanımı**

Cari Modülü / Raporlar / Bakiye Listeleri / Kart Bakiye Listesine **İlave Saha** özelliği ile **Cari Kart** tablosundan saha ekleme işlemi yapılmıştır. İlave Saha ile üzerinde çalışılan tabloya ait alanlar eklenebilir.

Saha boyları ekranında **F4 Saha Ekle** butonuna basılır. Açılan pencerede İlave Saha sekmesine gelinir. Eklenecek saha için Saha Başlığı, Saha Seçimi, Saha Tipi ve Saha Boyu verildikten sonra **F2 Tamam** Tuşuna basılarak saha ekleme işlemi tamamlanmış olur. Eklenen saha özellikleri ile ilgili değişiklik yapılacak ise, **SAHA** alanında bulunan butona basılarak eklenen saha bilgisine tekrar ulaşılabilir. Eklenen saha ile ilgili kriter verilebilir.

Eklenen saha ilavesini silmek için **F5 Saha Sil** butonuna basarak eklenen sahanın silinmesi sağlanır.

|                         | Cari Kart Bakiye Listesi Saha Tanımı |            |                        |                            |                        |                   |                          |                      |             | $\Box$<br>$\times$                        |
|-------------------------|--------------------------------------|------------|------------------------|----------------------------|------------------------|-------------------|--------------------------|----------------------|-------------|-------------------------------------------|
| <b>Tanım Kodu</b>       |                                      |            |                        |                            |                        |                   | 丛                        |                      |             | ×                                         |
|                         | Tanım Açıklaması                     |            |                        | ESC->Çıkış                 |                        |                   |                          |                      |             |                                           |
| Rapor Başlığı           |                                      |            |                        |                            |                        |                   |                          |                      |             | $\overline{\mathbf{?}}$                   |
| <b>SAHA NO</b>          | SAHA ADI                             | <b>BOY</b> | GİZLE                  | <b>KRİTER TİPİ</b>         | <b>ILK KRITER</b>      | <b>SON KRİTER</b> | <b>SAKLA</b>             | <b>SAHA TIPI</b>     | <b>SAHA</b> | F1->Yardım                                |
| 1                       | <b>CARI KODU</b>                     | 10         |                        | <b>Aralık [Between]</b>    |                        |                   |                          | <b>Standart Saha</b> |             |                                           |
| $\overline{2}$          | <b>ÜNVANI</b>                        | 30         |                        | <b>Aralık [Between]</b>    |                        |                   |                          | <b>Standart Saha</b> |             | $\checkmark$                              |
| $\overline{\mathbf{3}}$ | <b>ÜNVANI2</b>                       | $\bf{0}$   |                        | <b>Aralık [Between]</b>    |                        |                   |                          | <b>Standart Saha</b> |             | F2->Tamam                                 |
| 4                       | <b>ÜNVANI3</b>                       | $\bf{0}$   |                        | <b>Aralık [Between]</b>    |                        |                   |                          | <b>Standart Saha</b> |             | I(K)                                      |
| 5                       | <b>YETKİLİ</b>                       | 30         |                        | <b>Aralık [Between]</b>    |                        |                   |                          | <b>Standart Saha</b> |             | F3->Ilk Değer                             |
| 6                       | <b>YETKİLİ 2</b>                     | $\bf{0}$   |                        | <b>Aralık [Between]</b>    |                        |                   |                          | <b>Standart Saha</b> |             |                                           |
| $\overline{7}$          | <b>YETKİLİ3</b>                      | 0          |                        | <b>Aralık [Between]</b>    |                        |                   |                          | <b>Standart Saha</b> |             | 며유                                        |
| 8                       | ÖZEL KOD 1                           |            |                        | <b>Aralık [Retween]</b>    |                        |                   |                          | <b>Standart Saha</b> |             | <b>F4-&gt;Saha Ekle</b>                   |
| l9.                     | <b>ÖZEL KOD 2</b>                    |            | Saha Bilgileri         |                            |                        |                   |                          |                      | $\mathbf x$ |                                           |
| 10                      | ÖZEL KOD 3                           |            | İlave Saha             | Bağlantılı Saha            | Sorgu Sahası           |                   |                          |                      |             | Ïi,.                                      |
| 11                      | <b>ÖZEL KOD 4</b>                    |            |                        |                            |                        |                   |                          |                      |             | F5->Saha Sil                              |
| 12                      | ÖZEL KOD 5                           |            | Saha Başlığı           | <b>Tahsilat Açıklaması</b> |                        |                   |                          |                      |             |                                           |
| 13                      | <b>BORÇ TOPLAMI</b>                  |            | Saha Adı               | <b>CARTAHSILACK</b>        |                        |                   | $\overline{\phantom{a}}$ |                      |             | $\overline{\mathbf{M}}$<br>F6->Tanım Lis. |
| 14                      | <b>ALACAK TOPLAMI</b>                |            | Saha Tipi              | 1-EtaNone                  | ▾                      |                   |                          |                      |             |                                           |
| 15                      | <b>BORÇ BAKİYESİ</b>                 |            | Saha Boyu              | H<br>$ 30\rangle$          |                        |                   |                          |                      |             |                                           |
| 16                      | <b>ALACAK BAKİYESİ</b>               |            | Toplamda Göster $\Box$ |                            |                        |                   |                          |                      |             | F11->Yukarı                               |
| 17                      | <b>BAKIYE</b>                        | 18         |                        |                            |                        |                   |                          |                      |             |                                           |
|                         |                                      |            |                        |                            |                        |                   |                          |                      |             |                                           |
|                         |                                      |            |                        | F12->Aşağı                 |                        |                   |                          |                      |             |                                           |
|                         |                                      |            |                        | $\mathbf{P}$               |                        |                   |                          |                      |             |                                           |
|                         |                                      |            | $\pmb{\times}$         |                            | $\checkmark$           |                   |                          |                      |             |                                           |
|                         |                                      |            | <b>ESC-&gt;Cikis</b>   | F1->Yardım                 | F <sub>2</sub> ->Tamam |                   |                          |                      |             |                                           |

**Ekran 2:** İlave Saha Tanımı

## **Bağlantılı Saha Tanımı**

Bağlantılı saha tanımı ile farklı bir tablodan rapora gelmesi istenen saha tanımlaması işlemi yapılır. Bağlantılı saha eklenirken iki tablonun ortak alanları "Bağlantı Sahası" ve "Bağlanacak Saha" alanlarına tanımlanır.

Cari Modülü / Raporlar / Bakiye Listeleri / Kart Bakiye Listesine **Bağlantılı Saha**  özelliği ile **Adresler** tablosundan **Telefon Bilgisi** saha ekleme işlemi yapılmıştır.

|                | Cari Kart Bakive Listesi Saha Tanımı       |          |                           |                         |                                          |                          |                          |                      |                           | $\Box$                                 |
|----------------|--------------------------------------------|----------|---------------------------|-------------------------|------------------------------------------|--------------------------|--------------------------|----------------------|---------------------------|----------------------------------------|
|                | 画<br><b>Tanım Kodu</b><br>Tanım Açıklaması |          |                           |                         |                                          |                          |                          |                      |                           | $\pmb{\times}$<br><b>ESC-&gt;Çıkış</b> |
|                | Rapor Başlığı                              |          |                           |                         |                                          |                          |                          |                      |                           |                                        |
| <b>SAHA NO</b> | <b>SAHA ADI</b>                            | BOY      | <b>GİZLE</b>              | <b>KRİTER TİPİ</b>      | <b>ILK KRITER</b>                        | <b>SON KRITER</b>        | <b>SAKLA</b>             | <b>SAHA TIPI</b>     | <b>SAHA</b>               | $\overline{\mathbf{r}}$<br>F1->Yardım  |
|                | <b>CARI KODU</b>                           | 10       |                           | <b>Aralık [Between]</b> |                                          |                          |                          | <b>Standart Saha</b> |                           |                                        |
| 12             | <b>ÜNVANI</b>                              | 30       |                           | <b>Aralık [Between]</b> |                                          |                          |                          | <b>Standart Saha</b> |                           |                                        |
| 3              | <b>ÜNVANI 2</b>                            | o        |                           | <b>Aralık [Between]</b> |                                          |                          |                          | <b>Standart Saha</b> |                           | F <sub>2</sub> -Tamam                  |
| и              | <b>ÜNVANI3</b>                             | $\Omega$ |                           | <b>Aralık [Between]</b> |                                          |                          |                          | <b>Standart Saha</b> |                           | <b>ILK</b>                             |
| 5              | <b>YETKİLİ</b>                             | 15       |                           | <b>Aralık [Between]</b> |                                          |                          |                          | <b>Standart Saha</b> |                           | F3->Ilk Değer                          |
| 6              | <b>YETKİLİ 2</b>                           | $\bf{o}$ | Saha Bilgileri            |                         |                                          |                          |                          |                      | $\boldsymbol{\mathsf{x}}$ |                                        |
| $\overline{7}$ | <b>YETKİLİ3</b>                            |          | İlave Saha                | Bağlantılı Saha         | Sorgu Sahası                             |                          |                          |                      |                           | 마습                                     |
| 8              | ÖZEL KOD 1                                 |          |                           |                         |                                          |                          |                          |                      |                           | F4->Saha Ekle                          |
| l9             | <b>ÖZEL KOD 2</b>                          |          | Rapor Tablosu             | <b>CARKART</b>          |                                          | Bağlantı Sahası          |                          | CARKOD               | $\overline{\phantom{0}}$  |                                        |
| 10             | <b>ÖZEL KOD 3</b>                          |          | Bağlantı Tablosu ADRESLER |                         |                                          | $\overline{\phantom{a}}$ | Bağlanacak Saha ADRKOD1  |                      | $\overline{\phantom{a}}$  | ۰ī                                     |
| 11             | ÖZEL KOD 4                                 |          | Bağlantı Kosulu           |                         | ADRKONU=1 AND ADRMODUL=2 AND ADRITEMNO=1 |                          |                          |                      |                           | F5->Saha Sil                           |
| 12             | <b>ÖZEL KOD 5</b>                          |          |                           |                         |                                          |                          |                          |                      |                           |                                        |
| 13             | <b>BORC TOPLAMI</b>                        |          |                           | <b>Telefon</b>          |                                          |                          |                          |                      |                           | $\overline{\mathbf{M}}$                |
| 14             | <b>ALACAK TOPLAMI</b>                      | $\bf{o}$ | Saha Başlığı              |                         |                                          |                          |                          |                      |                           | F6->Tanım Lis.                         |
| 15             | <b>BORC BAKIYESI</b>                       | $\Omega$ | Saha Adı                  | <b>ADRTEL1</b>          |                                          |                          | $\overline{\phantom{a}}$ | Saha Boyu            | ÷<br>h <sub>7</sub>       |                                        |
| 16             | <b>ALACAK BAKİYESİ</b>                     |          | Saha Tipi                 | 1-EtaNone               | $\vert \cdot \vert$                      |                          |                          | Toplamda Göster      |                           | F11->Yukarı                            |
| 17             | <b>BAKIYE</b>                              | 18       |                           |                         |                                          |                          |                          |                      |                           |                                        |
| 18             | Tahsilat Açıklaması                        | 30       | $\boldsymbol{\times}$     | $\overline{\mathbf{P}}$ | $\checkmark$                             |                          |                          |                      |                           |                                        |
|                |                                            |          | <b>ESC-&gt;Cikis</b>      | F1->Yardım              | F2->Tamam                                |                          |                          |                      |                           | F12->Asağı                             |

**Ekran 3:** Bağlantılı Saha Tanımı

## **Sorgu Sahası Tanımı**

Cari Modülü / Raporlar / Bakiye Listeleri / Kart Bakiye Listesine **Sorgu Sahası**  özelliği kullanılarak **FATURA** tablosundan **Satış Fatura Toplamı** saha ekleme işlemi SQL Sorgu komutu yazılarak yapılmıştır. Yazılan sorgu da raporun ana sahası ile bağlantı yapılır.

| Cari Kart Bakiye Listesi Saha Tanımı |                            |                                                                                                    |                                                                          |                                       |                       |                   |              |                      |                         |                                           |  |
|--------------------------------------|----------------------------|----------------------------------------------------------------------------------------------------|--------------------------------------------------------------------------|---------------------------------------|-----------------------|-------------------|--------------|----------------------|-------------------------|-------------------------------------------|--|
| 业<br><b>Tanım Kodu</b>               |                            |                                                                                                    |                                                                          |                                       |                       |                   |              |                      |                         |                                           |  |
| <b>Tanım Acıklaması</b>              |                            |                                                                                                    |                                                                          |                                       |                       |                   |              |                      |                         |                                           |  |
| Rapor Başlığı                        |                            |                                                                                                    |                                                                          |                                       |                       |                   |              |                      |                         |                                           |  |
| <b>SAHA NO</b>                       | <b>SAHA ADI</b>            | BOY                                                                                                    | <b>GİZLE</b>                                                             | <b>KRİTER TİPİ</b>                    | <b>ILK KRITER</b>     | <b>SON KRİTER</b> | <b>SAKLA</b> | SAHA TIPI            | <b>SAHA</b>             | ?<br>F1->Yardım                           |  |
| l4                                   | <b>CARİ KODU</b>           | 10                                                                                                    |                                                                          | <b>Aralık [Between]</b>               |                       |                   |              | <b>Standart Saha</b> |                         |                                           |  |
| 12                                   | <b>ÜNVANI</b>              | 30                                                                                                    |                                                                          | <b>Aralık [Between]</b>               |                       |                   |              | <b>Standart Saha</b> |                         | $\checkmark$                              |  |
| 3                                    | <b>ÜNVANI 2</b>            |                                                                                                    |                                                                          | <b>Aralık [Between]</b>               |                       |                   |              | <b>Standart Saha</b> |                         | F2->Tamam                                 |  |
| 4                                    | <b>ÜNVANL3</b>             |                                                                                                    |                                                                          | <b>Aralık [Between]</b>               |                       |                   |              | <b>Standart Saha</b> |                         | <b>ILK</b>                                |  |
| 5                                    | <b>YETKİLİ</b>             | 30                                                                                                    |                                                                          | <b>Aralık [Between]</b>               |                       |                   |              | <b>Standart Saha</b> |                         |                                           |  |
| 6                                    | <b>YETKİLİ 2</b>           |                                                                                                    | Saha Bilgileri                                                           |                                       |                       |                   |              |                      | $\mathbf{x}$            | F3->Ilk Değer                             |  |
| $\overline{7}$                       | <b>YETKİLİ 3</b>           |                                                                                                    | <b>İlave Saha</b>                                                        | Bağlantılı Saha                       | Sorgu Sahası          |                   |              |                      |                         | 圓土                                        |  |
| 8                                    | ÖZEL KOD 1                 |                                                                                                    |                                                                          |                                       |                       |                   |              |                      |                         | <b>F4-&gt;Saha Ekle</b>                   |  |
| l9.                                  | ÖZEL KOD 2                 |                                                                                                    |                                                                          | <b>Fatura Toplamı</b><br>Saha Başlığı |                       |                   |              |                      |                         |                                           |  |
| 10                                   | ÖZEL KOD 3                 |                                                                                                    | Saha Adı                                                                 | <b>Fatura Toplami</b>                 |                       |                   |              | Saha Bovu            | H<br>15                 | ۵ē                                        |  |
| 11                                   | ÖZEL KOD 4                 |                                                                                                    | Saha Tipi                                                                | 3-EtaPara                             | ◾                     |                   |              | Toplamda Göster      | $\overline{\mathbf{v}}$ | F5->Saha Sil                              |  |
| 12                                   | ÖZEL KOD 5                 |                                                                                                    |                                                                          |                                       |                       |                   |              |                      |                         |                                           |  |
| 13                                   | <b>BORC TOPLAMI</b>        | Tablo Bilgileri <sup>-</sup><br>Sorgu Alanı <sup>-</sup><br>SELECT SUM(FATFISGENTOPLAM) FROM FATFIS WHERE<br><b>CARKART</b> |                                                                          |                                       |                       |                   |              |                      |                         | $\overline{\mathbf{M}}$<br>F6->Tanım Lis. |  |
| 14                                   | <b>ALACAK TOPLAMI</b>      |                                                                                                    | FATFIS.FATFISCARKOD=CARKART.CARKOD AND FATFISTIPI=3 AND<br><b>CARKOD</b> |                                       |                       |                   |              |                      |                         |                                           |  |
| 15                                   | <b>BORC BAKIYESI</b>       |                                                                                                    | <b>FATFISIPTALFLAG=0</b><br><b>CARUNVAN</b><br><b>CARUNVAN2</b>          |                                       |                       |                   |              |                      |                         |                                           |  |
| 16                                   | <b>ALACAK BAKİYESİ</b>     |                                                                                                    | CARUNVAN3<br><b>CADVETIZILI</b>                                          |                                       |                       |                   |              |                      |                         | F11->Yukarı                               |  |
| 17                                   | <b>BAKİYE</b>              |                                                                                                    |                                                                          |                                       |                       |                   |              |                      |                         |                                           |  |
| 18                                   | <b>Tahsilat Acıklaması</b> |                                                                                                    | $\boldsymbol{\times}$                                                    | $\mathbf{P}$                          |                       |                   |              |                      |                         |                                           |  |
| 19                                   | Telefon                    |                                                                                                    | <b>ESC-&gt;Cikis</b>                                                     | F1->Yardım                            | F <sub>2</sub> -Tamam |                   |              |                      |                         | F12->Asağı                                |  |

**Ekran 4:** Sorgu Sahası Tanımı

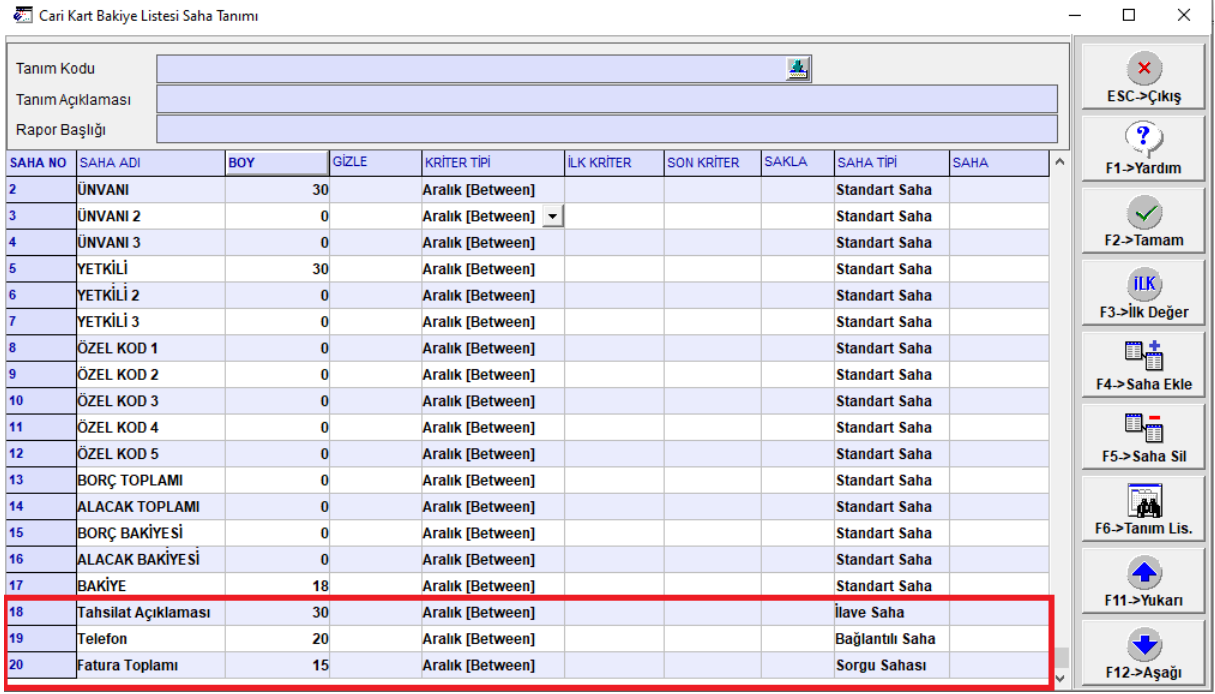

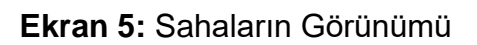

| CARI KART BAKİYE LİSTESİ                                                             |                                                                                                    |                |                          |                                                                                                    |                                           |                                                    |         |                     |                                                    | $\times$ |
|--------------------------------------------------------------------------------------|----------------------------------------------------------------------------------------------------|----------------|--------------------------|----------------------------------------------------------------------------------------------------|-------------------------------------------|----------------------------------------------------|---------|---------------------|----------------------------------------------------|----------|
|                                                                                      | $\frac{1}{1}$ $\frac{1}{1}$ $\frac{1}{1}$ $\frac{1}{1}$ $\frac{1}{1}$ $\frac{1}{1}$ $\frac{1}{1}$ $\frac{1}{1}$ $\frac{1}{1}$ $\frac{1}{1}$ |                |                          | H H 华 县 a                                                                                                    |                                           |                                                    |         |                     |                                                    |          |
|                                                                                      |                                                                                                    |                | CARİ KART BAKİYE LİSTESİ |                                                                                                    |                                           |                                                    |         |                     |                                                    |          |
| BETA LÍMÍTED BURCU DÖNMEZ<br>BETA LÍMÍTED BURCU DÖNMEZ                               |                                                                                                    |                |                          |                                                                                                    |                                           |                                                    | Sahife: | 22/11/2021 10:40:50 |                                                    |          |
| CARÍ KODU                                                                            | ÜNVANI                                                                                                    | <b>YETKİLİ</b> | BAKİYE                   |                                                                                                    |                                           |                                                    |         |                     |                                                    |          |
| 120 001 YURT GIDA<br>120 002<br><b>EREN TİCARET</b><br>120 003<br>120 004<br>120 005 | UZMANLAR GIDA LİMİTED ŞİRKETİ AHMET UZMAN<br>DÖNMEZ KARDEŞLER GIDA BURCU DÖNMEZ                                                             | GÜNEŞ YURT     |                          | 139 499.17 Nakit tahsilat 6212 555 66 77<br>5 507.74 Kredi kartı ile tahsilat 6212 444 55 66<br>EREN TİCARET (228.20 Firma çeki ile ödeme<br>194.40 30 günlük çek |                                           | 0212 444 55 66<br>0212 555 77 88<br>0212 444 55 77 |         |                     | 164 615.38<br>7 151.74<br>135.70<br>0.00<br>194.40 |          |
| TOPLAM:                                                                              |                                                                                                    |                | 146 429.51               |                                                                                                    |                                           |                                                    |         |                     | 172 097.22                                         |          |
| LISTELENEN: 5 ADET                                                                   |                                                                                                    |                |                          |                                                                                                    |                                           |                                                    |         |                     |                                                    |          |
| C:\ETASQL\PRNTemp\prin5078.txt                                                       |                                                                                                    |                |                          |                                                                                                    | Oluşturma: 22/11/2021 10:40   Sayfa 1 / 1 |                                                    |         |                     |                                                    |          |

**Ekran 6:** Rapor Görünümü

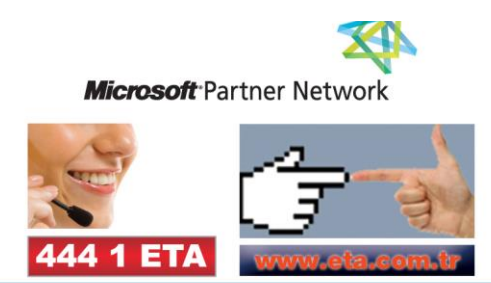